Fachbereich Mathematik Prof. Dr. A. Martin Dipl.-Math. A. Peter Dipl.-Math. C. Schönberger

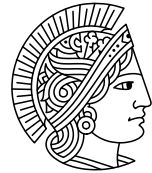

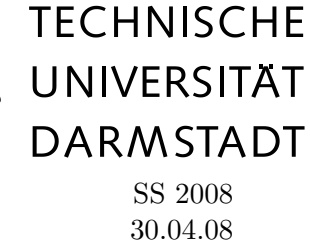

## 2. Tutoriumsblatt zur **"** Algorithmischen Diskreten Mathematik"

# Ubung am Computer ¨

Heute wollen wir uns vor allem mit Kontrollstrukturen, wie Schleifen und Alternativen, beschäftigen. Außerdem lernen Sie neues über das Einlesen von der Tastatur und die Ausgabe am Bildschirm. Falls Sie noch nicht alle Aufgaben des letzten Blattes bearbeitet haben, schauen Sie sich zunächst diese nochmal an.

## Aufgabe C11 (Warm-up: Schleifen)

Grundsätzlich kann man jede for-Schleife auch als while-Schleife schreiben und umgekehrt. Schreiben Sie die Schleife

for (i = 0; i < 10; i++) printf  $("\%d\t", i);$ 

als while-Schleife.

#### Aufgabe C12 (Binomialkoeffizient)

Mit Hilfe der Funktion scanf() (siehe auch man scanf) kann wie folgt eine Zahl von der Tastatur eingelesen werden:

```
#include <stdio.h>
...
int zahl;
...
/* Read number from keyboard */
printf("Eine Zahl bitte: ");
scanf("%d", &zahl);
```
Testen Sie z.B.  $n = 20.$ )

- (a) Schreiben Sie ein Programm, dass eine vom Benutzer eingegebene Zahl  $n \geq 0$  einliest, und anschließend die Zahlen  $1 \ldots n$  am Bildschirm ausgibt.
- (b) Andern Sie ihr Programm so ab, so dass nun die Fakult ät von  $n$  berechnet und am Ende ausgeben wird. (ACHTUNG: Was passiert, wenn  $n$  zu groß gewählt wurde, und wieso passiert dies?
- (c) Andern Sie ihr Programm nun so ab, dass es vom Benutzer zwei Zahlen  $n$  und  $k$ verlangt, und anschließend  $\binom{n}{k}$  $\binom{n}{k}$  berechnet und ausgibt.
	- i. Benutzen Sie dazu zunächst die Methode, um die Falkultät zu berechnen, die Sie schon implementiert haben.

ii. (Insbesondere für Fortgeschrittene)

Überlegen Sie sich eine geschickte Implementierung, die es erlaubt, die Zahlen  $n$ und  $k$  so groß wie möglich zu wählen, und immer noch das korrekte Ergebnis zu erhalten.

### Aufgabe C13 (Gerade oder ungerade?)

Schreiben Sie ein Programm, das eine Zahl einliest und fur diese Zahl ausgibt, ob sie ¨

- (a) positiv oder negativ bzw. ob sie
- (b) gerade oder ungerade

ist. Dieser Schritt soll so lange wiederholt werden, bis 0 eingegeben wird.

Hinweis: Um zu testen, ob eine Zahl gerade oder ungerade ist, kann man sich einen der beiden folgenden Operatoren zunutze machen (probieren Sie ruhig mal beide aus):

% Der %-Operator liefert den Rest einer ganzzahligen Division, d.h. 5 % 3 liefert 2.

/ Dies ist der Divisionsoperator. Sind beide Argumente des Operators ganzzahlig, dann wird ganzzahlige Division durchgeführt. Dies entspricht einer Division mit Rest, bei der der Rest ignoriert wird. Demnach liefert 5 / 3 den Wert 1.

## Aufgabe C14 (Prä- und Postinkrement)

Betrachten Sie das folgende Programm

```
#include <stdio.h>
int main (void)
{
    int x = 5;
    printf("%d, %d\n", ++x, x--);
    return 0;
}
```
Was für eine Ausgabe erwarten Sie? Was wird tatsächlich ausgegeben?

Hinweis: Aufgrund dieses Ergebnisses, sollte man möglichst nicht mehrere Prä- und Postinkrement-Operatoren in einem Statement kombinieren, erst recht nicht für ein und dieselbe Variable.

#### Aufgabe C15 (Schleifen, die zweite)

Grundsätzlich kann man jede for-Schleife auch als while-Schleife schreiben und umgekehrt.

(a) Was berechnet das folgende Code-Fragment (x und n sind vom Typ int)?

```
x = -1;
while (n > 0){
    n = n / 3;
    x++;
}
```
Schreiben Sie die while-Schleife als for-Schleife.

(b) Wann denken Sie ist eine for-Schleife, wann eine while-Schleife passender?